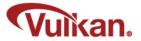

## **Vertex Buffers**

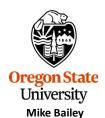

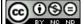

mjb@cs.oregonstate.edu

This work is licensed under a Creative Commons Attribution-NonCommercial-NoDerivatives 4.0 International License

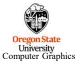

VertexBuffers.pptx

mjb - December 20, 2022

## What is a Vertex Buffer?

Vertex Buffers are how you draw things in Vulkan. They are very much like Vertex Buffer Objects in OpenGL, but more detail is exposed to you (a lot more...).

But, the good news is that Vertex Buffers are really just ordinary Data Buffers, so some of the functions will look familiar to you.

First, a quick review of computer graphics geometry . . .

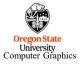

mjb - December 20, 2022

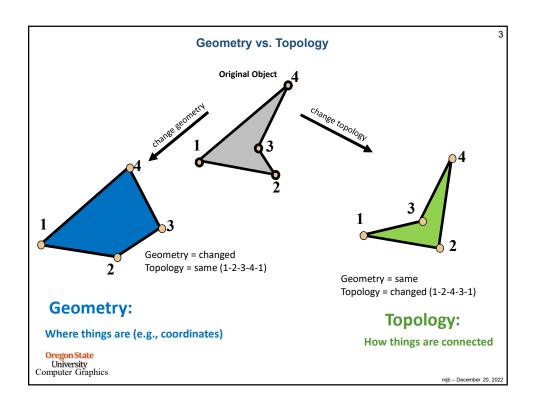

## typedef enum VkPrimitiveTopology { VK\_PRIMITIVE\_TOPOLOGY\_POINT\_LIST = 0, VK\_PRIMITIVE\_TOPOLOGY\_LINE\_LIST = 1, VK\_PRIMITIVE\_TOPOLOGY\_LINE\_STRIP = 2, VK\_PRIMITIVE\_TOPOLOGY\_TRIANGLE\_LIST = 3, VK\_PRIMITIVE\_TOPOLOGY\_TRIANGLE\_STRIP = 4, VK\_PRIMITIVE\_TOPOLOGY\_TRIANGLE\_FAN = 5, VK\_PRIMITIVE\_TOPOLOGY\_LINE\_STRIP\_WITH\_ADJACENCY = 6, VK\_PRIMITIVE\_TOPOLOGY\_LINE\_STRIP\_WITH\_ADJACENCY = 8, VK\_PRIMITIVE\_TOPOLOGY\_TRIANGLE\_LIST\_WITH\_ADJACENCY = 9, VK\_PRIMITIVE\_TOPOLOGY\_TRIANGLE\_STRIP\_WITH\_ADJACENCY = 9, VK\_PRIMITIVE\_TOPOLOGY\_TRIANGLE\_STRIP\_WITH\_ADJACENCY = 9, VK\_PRIMITIVE\_TOPOLOGY\_TRIANGLE\_STRIP\_WITH\_ADJACENCY = 9, VK\_PRIMITIVE\_TOPOLOGY\_TRIANGLE\_STRIP\_WITH\_ADJACENCY = 9, VK\_PRIMITIVE\_TOPOLOGY\_PATCH\_LIST = 10, } VKPrimitiveTopology;

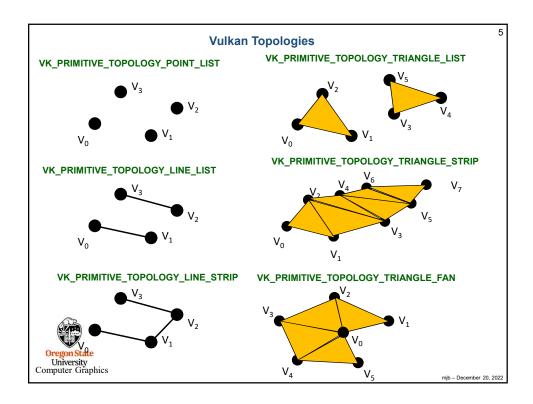

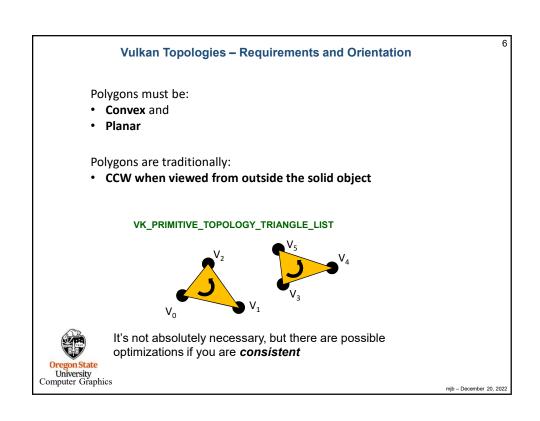

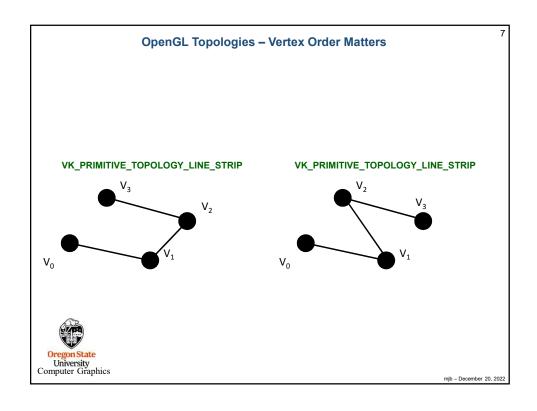

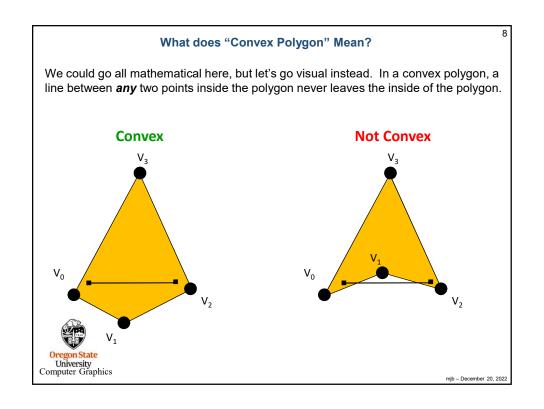

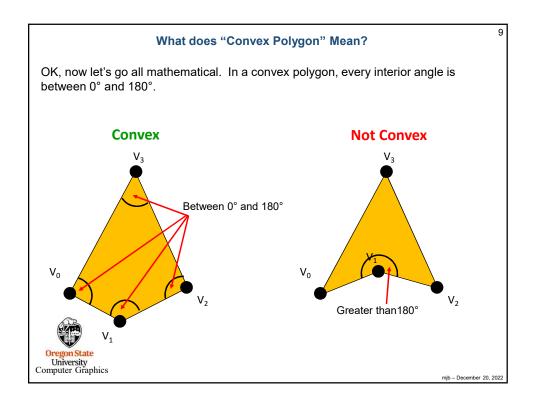

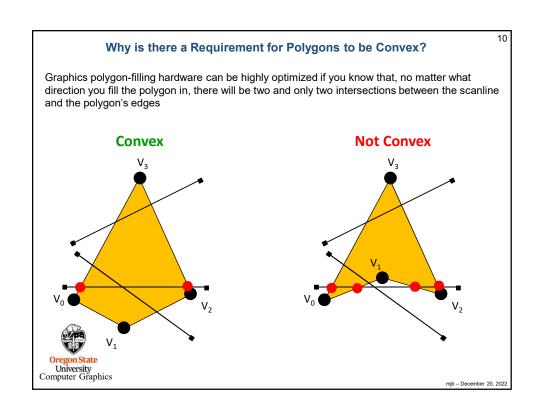

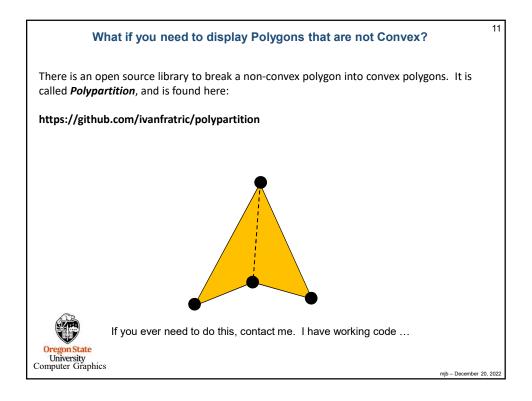

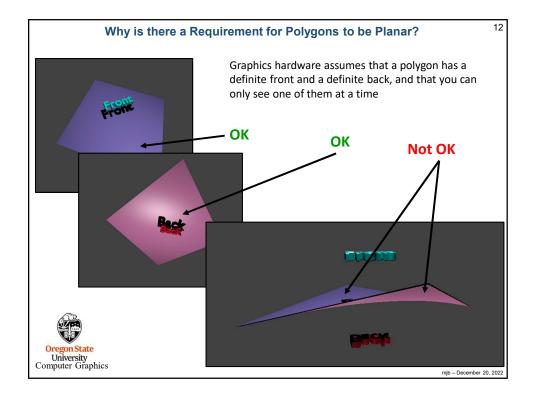

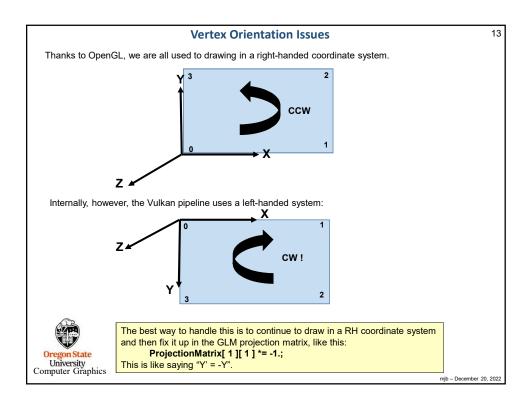

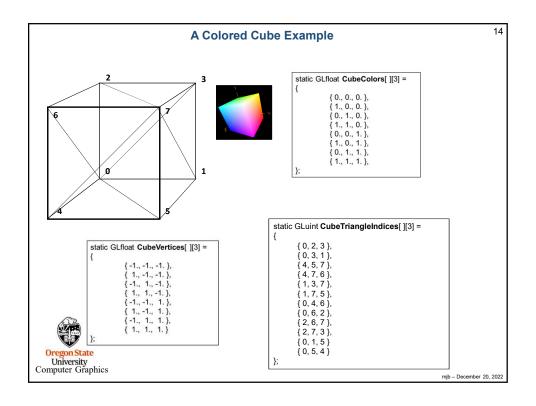

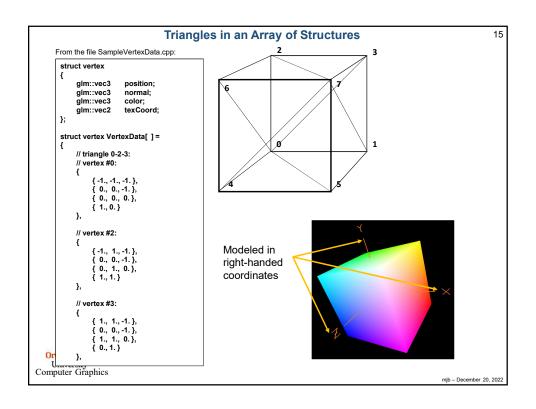

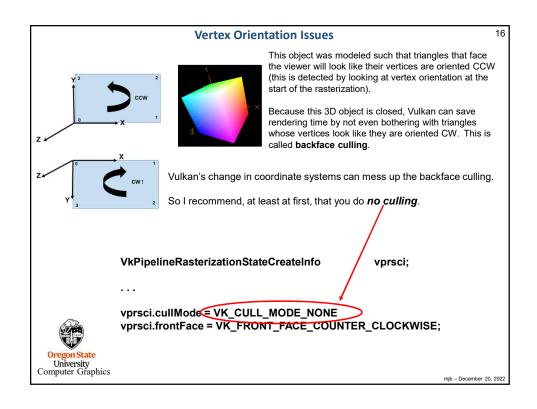

mjb - December 20, 2022

University Computer Graphics

```
A Reminder of What Init05DataBuffer Does
                                                                                                                                               18
      \textbf{Init05DataBuffer}(~\texttt{VkDeviceSize}~\texttt{size},~\texttt{VkBufferUsageFlags}~\texttt{usage},~\texttt{OUT}~\texttt{MyBuffer}~^*~\textbf{pMyBuffer}~)
            VkResult result = VK SUCCESS;
            VkBufferCreateInfo vbci;
                 vbci.sType=VK_STRUCTURE_TYPE_BUFFER_CREATE_INFO; vbci.spNext = nullptr;
                  vbci.flags = 0;
vbci.size = pMyBuffer->size = size;
                 vbci.usage = usage;
vbci.sharingMode = VK_SHARING_MODE_EXCLUSIVE;
                 vbci.queueFamilyIndexCount = 0;
            vbci.pQueueFamilyIndices = (const uint32_t *)nullptr;
result = vkCreateBuffer ( LogicalDevice, IN &vbci, PALLOCATOR, OUT &pMyBuffer->buffer );
            VkMemoryRequirements
            {\it vkGetBufferMemoryRequirements(LogicalDevice, IN~pMyBuffer->buffer, OUT~\&vmr~);}
                                                                                                                 // fills vmr
            VkMemoryAllocateInfo
                                                  vmai;
                  vmai.sType = VK_STRUCTURE_TYPE_MEMORY_ALLOCATE_INFO;
                 vmai.pNext = nullptr;
vmai.allocationSize = vmr.size;
                  vmai.memoryTypeIndex = FindMemory
                                                              hatIsHostVisible();
            VkDeviceMemory vdm; result = vkAllocateMemory( LogicalDevice, IN &vmai, PALLOCATOR, OUT &vdm );
            pMyBuffer->vdm = vdm;
            result = vkBindBufferMemory( LogicalDevice, pMyBuffer->buffer, IN vdm, 0 );
                                                                                                           // 0 is the offset
            return result;
University
Computer Graphics
                                                                                                                               mjb - December 20, 2022
```

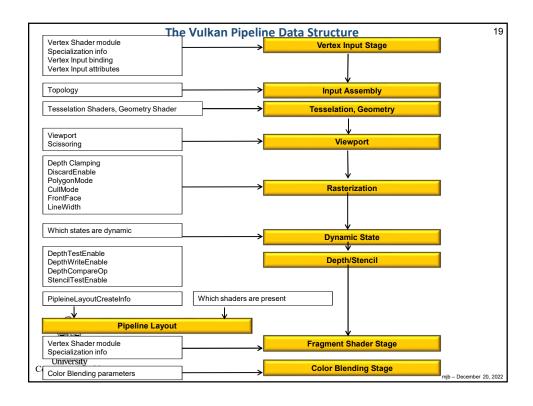

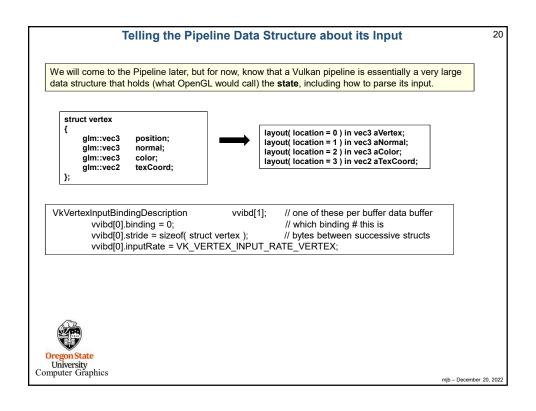

```
Telling the Pipeline Data Structure about its Input
                                                                                                                      21
                 struct vertex
                                                                     layout( location = 0 ) in vec3 aVertex;
                                    position:
                      alm::vec3
                                                                     layout( location = 1 ) in vec3 aNormal;
layout( location = 2 ) in vec3 aColor;
                      glm::vec3
                                   normal;
                      glm::vec3
                                    color;
                                                                     layout( location = 3 ) in vec2 aTexCoord;
                      glm::vec2
                                   texCoord:
   VkVertexInputAttributeDescription
                                                              // array per vertex input attribute
              // 4 = vertex, normal, color, texture coord
              vviad[0].location = 0;
                                                // location in the layout decoration
              vviad[0].binding = 0;
                                                 // which binding description this is part of
              vviad[0].format = VK_FORMAT_VEC3;
                                                            // x, y, z
                                                                              // 0
              vviad[0].offset = offsetof( struct vertex, position );
              vviad[1].location = 1;
              vviad[1].binding = 0;
              vviad[1].format = VK FORMAT VEC3;
                                                            // nx, ny, nz
              vviad[1].offset = offsetof( struct vertex, normal );
                                                                              // 12
               vviad[2].location = 2;
              vviad[2].binding = 0;
              vviad[2].format = VK_FORMAT_VEC3;
                                                            // r, g, b
              vviad[2].offset = offsetof( struct vertex, color );
                                                                              // 24
               vviad[3].location = 3;
              vviad[3].binding = 0;
              vviad[3].format = VK FORMAT VEC2;
                                                            // s t
              vviad[3].offset = offsetof( struct vertex, texCoord );
                                                                               // 36
Computer Graphics
                                                                                                         mjb - December 20, 2022
```

## 22 Telling the Pipeline Data Structure about its Input We will come to the Pipeline later, but for now, know that a Vulkan Pipeline is essentially a very large data structure that holds (what OpenGL would call) the state, including how to parse its input. VkPipelineVertexInputStateCreateInfo // used to describe the input vertex attributes vpvisci; vpvisci.sType = VK STRUCTURE TYPE PIPELINE VERTEX INPUT STATE CREATE INFO; vpvisci.pNext = nullptr; vpvisci.flags = 0; vpvisci.vertexBindingDescriptionCount = 1; vpvisci.pVertexBindingDescriptions = **vvibd**; vpvisci.vertexAttributeDescriptionCount = 4; vpvisci.pVertexAttributeDescriptions = vviad; VkPipelineInputAssemblyStateCreateInfo vpiasci; vpiasci.sType = VK\_STRUCTURE\_TYPE\_PIPELINE\_INPUT\_ASSEMBLY\_STATE\_CREATE\_INFO; vpiasci.pNext = nullptr; vpiasci.flags = 0; vpiasci.topology = VK\_PRIMITIVE\_TOPOLOGY\_TRIANGLE\_LIST; University Computer Graphics mjb - December 20, 2022

```
Telling the Pipeline Data Structure about its Input
                                                                                                          23
   We will come to the Pipeline later, but for now, know that a Vulkan Pipeline is essentially a very large
   data structure that holds (what OpenGL would call) the state, including how to parse its input.
   VkGraphicsPipelineCreateInfo
                                               vgpci;
            vgpci.sType = VK_STRUCTURE_TYPE_GRAPHICS_PIPELINE_CREATE_INFO;
            vgpci.pNext = nullptr;
            vgpci.flags = 0;
            vgpci.stageCount = 2;
                                           // number of shader stages in this pipeline
            vgpci.pStages = vpssci;
            vgpci.pVertexInputState = &vpvisci;
            vgpci.plnputAssemblyState = &vpiasci;
            vgpci.pTessellationState = (VkPipelineTessellationStateCreateInfo *)nullptr;
                                                                                           // &vptsci
            vgpci.pViewportState = &vpvsci;
            vgpci.pRasterizationState = &vprsci;
            vgpci.pMultisampleState = &vpmsci;
            vgpci.pDepthStencilState = &vpdssci;
            vgpci.pColorBlendState = &vpcbsci;
            vgpci.pDynamicState = &vpdsci;
            vgpci.layout = IN GraphicsPipelineLayout;
            vgpci.renderPass = IN RenderPass;
                                                // subpass number
            vgpci.subpass = 0;
            vgpci.basePipelineHandle = (VkPipeline) VK_NULL_HANDLE;
            vgpci.basePipelineIndex = 0;
   result = vkCreateGraphicsPipelines( LogicalDevice, VK_NULL_HANDLE, 1, IN &vgpci,
                                      PALLOCATOR, OUT pGraphicsPipeline );
University
Computer Graphics
                                                                                              mjb - December 20, 2022
```

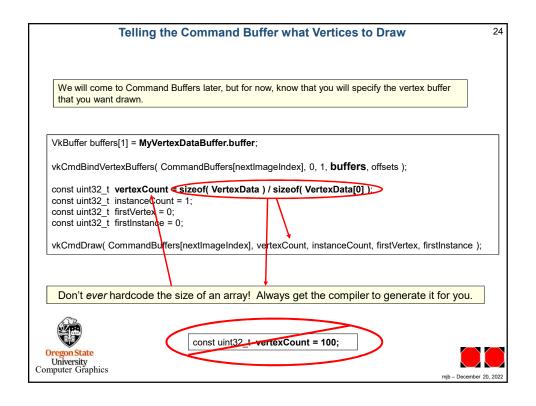